# **Kreis Lippe**

## envVisio-GI

Das Projekt envVisio-GI ist Bestandteil des Zukunftskonzeptes 2025 (ZK2025) des Kreises Lippe im Leitziel Digitalisierung. Es gehört zur Maßnahme **Ausbau der Geodienste für den Kreis Lippe**. Langfristig sollte das envVisio-GI an vielen Stellen der Verwaltung durch die Integration Nutzen bringen. In dem Förderprojekt des mFund sind die Schwerpunkte zunächst in den Bereichen Klima und Mobilität gesetzt. Das mFund envVisio-GI Projekt soll in der Verwaltung implementiert und integriert werden. Ein in der Verwaltung nutzbares envVisio-GI Projekt soll in die im Kreis Lippe bestehenden Projekte oder Anwendungsfälle und deren Verwaltungsprozessen eingebunden werden.

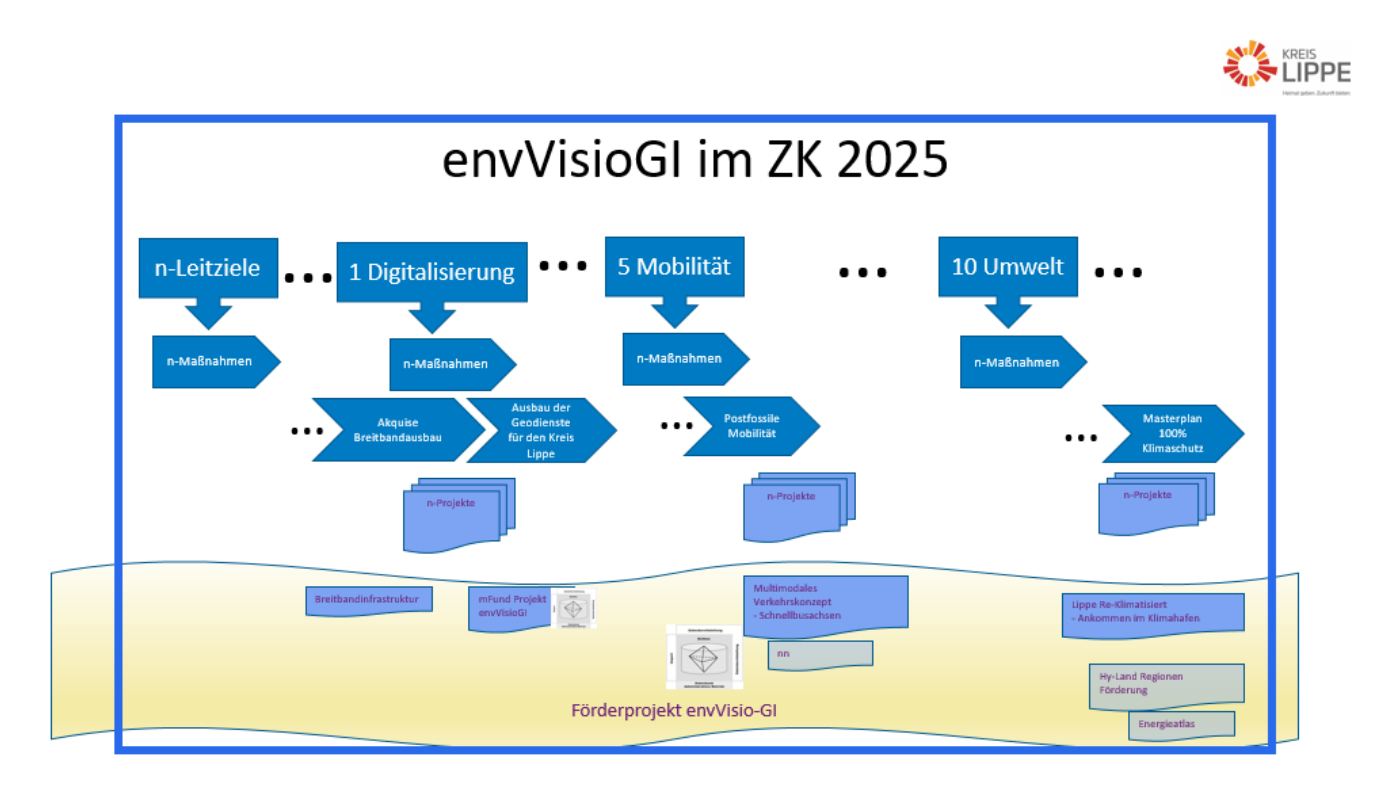

Mobilität und Umwelt, zu der auch der Bereich Klima dieses Förderprojektes gehört, sind ebenfalls Leitziele im ZK 2025 des Kreises Lippe. In jedem dieser Leitziele sind Maßnahmen und Projekte zugeordnet, die im Rahmen der digitalen Transformation der Kreisverwaltung umgesetzt werden sollen. Der Anwendungsfall aus dem Projekt envVisioGI für den Kreis Lippe soll an konkreten, unten näher beschriebenen Maßnahmen/Projekten der im Rahmen des Zukunftskonzepts erstellten Digitalstrategie des Kreises Lippe erfolgen. Diese sollen in das envVisio-GI eingebunden werden.

## Mobilität

#### Im **Postfossilen Zeitalter** bilden die Bereiche Klima und Mobilität die Anwendungsschwerpunkte. Im Bereich Mobilität gibt es beim Kreis Lippe die Maßnahme **Postfossile Mobilität**.

Im Rahmen der [REGIONALE 2022](https://www.ostwestfalen-lippe.de/regionale-2022/regionale-2022.html) geht der Kreis Lippe mit seiner Kommunalen Verkehrsgesellschaft ([KVG\)](https://www.lippemobil.de/) einen wichtigen Weg in Richtung Mobilität der Zukunft. Mit dem multimodalen Verkehrskonzept wird der Verkehr im ländlichen Raum zukunftsfähig und effektiv aufgestellt. Gleichzeitig geht der Kreis Lippe auch als Vorbild für andere Kommunen voran und zeigt, wie der ÖPNV bürgernah gestaltet werden kann. Das Projekt **Schnellbusac hsen für das Kreisgebiet Lippe** ist aus dem Förderprojekt Multimodales Verkehrskonzept für Lippe entstanden.

Die Fahrzeiten von regionalen Buslinien werden beschleunigt und auf den jeweiligen Anschluss zu anderen Ortsbussen angepasst. Der flexible Einstieg an zusätzlichen Bedarfshaltestellen wird auf Anfrage ermöglicht. Außerdem entstehen Mobilstationen, die den Umstieg zwischen Bus und Bahn, dem Rad sowie dem Auto fördern. Sie bieten sichere Abstellflächen für Fahrräder sowie Ladestellen für E-Fahrzeuge. Zusätzlich werden Car-Sharing-Fahrzeuge und Leihräder bereit gestellt. Darüber hinaus soll eine einheitliche Informations-, Buchung- und Bezahlplattform entstehen, die den Nutzern online zur Verfügung stehen soll. Es geht hier um die ständige Optimierung der Verbindungsachsen im Kreisgebiet die aufgrund starker Nachfrage und hiermit einhergehender hoher Frequenz den Kern des öffentlichen Personennahverkehrs (ÖPNV) des Kreises Lippe bilden. Dies soll durch das envVisio-GI unterstützt und wesentlich vereinfacht werden. Alternative postfossile Antriebsformen sind für die Zukunft geplant. Zur Umsetzung dieses Schritts bedarf es weiterer Partner. Neben den Verkehrsverbünden und ihren Organisationen gibt es auch Beteiligte im Genehmigungsverfahren, Energieversorger, Kommunale Einrichtungen usw.. Auch diese sind für den Anwendungsfall im EnvVisio-GI Projekt potentielle Nutzer von bereitzustellende Informationen. Dies können die bestehenden und zu schaffenden E-Ladestellen, Breitbandinfrastruktur, Verkehrssteuerung, Bewegungsdaten, Verfügbarkeit, Statusanzeigen der Infrastruktur und ähnliches sein.

### Klima

Den Übergang zum Bereich Klima bereitet im Leitziel Umwelt des ZK2025 die Maßnahme Masterplan 100% Klimaschutz. Hierin soll Klimaschutz auch auf regionaler Ebene realisiert werden. Der Kreis Lippe setzt in seinem integrierten Klimaschutzkonzept "Lippe\_Re-Klimatisiert" [\(LiReK\)](https://www.klimapakt-lippe.de/lirek/) auf verschiedene Maßnahmenbündel, um jährlich 3.900 Tonnen CO2 einzusparen. Gefördert wird dies durch den Europäischen Fond für regionale Entwicklung der EU und durch EFRE NRW des Ministeriums für Wirtschaft, Innovation, Digitalisierung und Energie (MWIDE-NRW).

Eine Umsetzung bildet das Projekt **"Ankommen im Klimahafen".** Analysen des Masterplanteams "100% Klimaschutz" haben ergeben, dass der Verkehrssektor knapp ein Viertel der Treibhausgasemissionen in Lippe verursacht. Da gerade im ländlichen Raum viele Wegstrecken mit dem privaten PKW zurücklegt werden, braucht es Anreize für ein alternatives Mobilitätsverhalten. Dafür bringt der Kreis ein ganzheitliches postfossiles Mobilitätskonzept auf den Weg. Der Fokus liegt darauf, den Umstieg auf öffentliche Verkehrsmittel, das Fahrrad oder E-Mobile bequemer und bedarfsgerechter zu gestalten: Hierfür entstehen etwa in Detmold und am Dienstleistungszentrum in Blomberg moderne Abstellanlagen für Fahrräder und Ladestationen für E-Bikes. Daneben profitieren Pendler künftig von sechs Mobilitätspunkten in und um Detmold sowie in Lügde, Lage und Horn-Bad Meinberg.

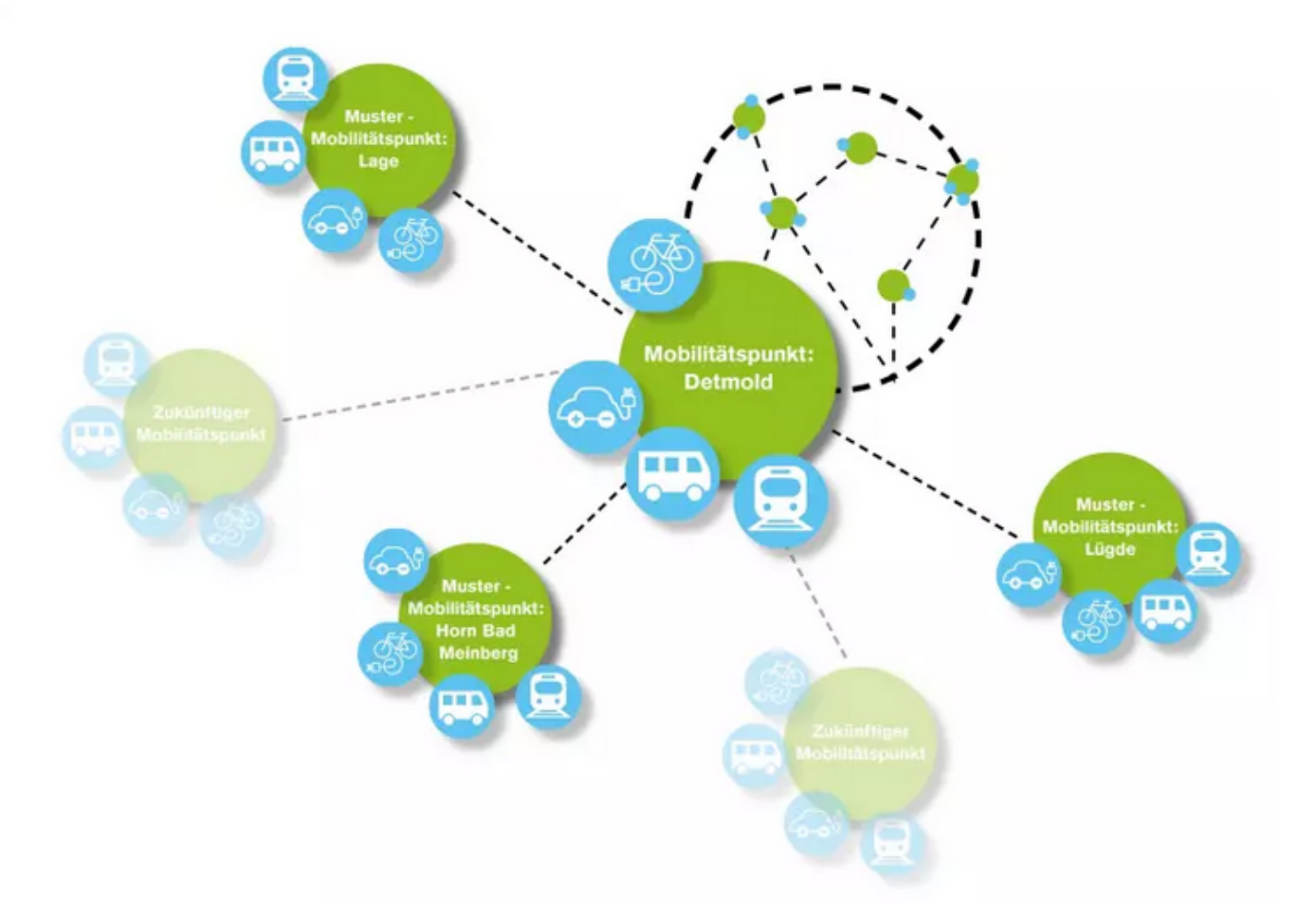

Ziel des Projekts ist es den Pendlern außerhalb des Nahbereiches die Nutzung von klimafreundlichen, multimodalen Verkehren zu ermöglichen und hierüber eine Minderung des Treibhausgas-Ausstoßes zu erreichen. Das Angebot richtet sich konkret an Berufspendler, aber auch Individualreisende sind die Zielgruppe die angesprochen werden soll. Im Grunde soll das Angebot allen in dem "Hafen" ankommenden und abgehenden Kunden zur Verfügung stehen.

In Lippe verfügen 93% der Haushalte ständig über mindestens einen Pkw und 47 % sogar über zwei oder mehr Pkw. Der Pkw stellt bei Strecken > 4 km das bevorzugte Verkehrsmittel dar. Die vielfältigen Untersuchungen, Modul-Split-Analysen, Befragungen und Erfahrungen der Kommunalen Verkehrsgesellschaft Lippe aus den letzten Jahren zeigen immer wieder auf, dass bei Pendlern oder anderen Verkehren eine Substitution des IV, also des privaten PKWs, durch den klimaschonenderen ÖPNV und SPNV (Schienen Personen Nahverkehr)vielfach an den Schnittstellen der Übergänge zwischen verschiedenen Verkehrsarten scheitert. Zu weite Wege, Wartezeiten, Wettereinflüsse, Sicherheitsbedenken oder Unbequemlichkeiten führen zu einem zu stark empfundenen Bruch in der zurückzulegenden Wegestrecke. In urbanen Räumen erfüllen z.B. U- oder S-Bahn-Stationen diese Funktion und die Bedarfe der Verkehrsteilnehmer. In ländlichen Räumen hingegen fehlt es vielfach an einfachsten Infrastrukturen, so dass auch die vorhandenen die Möglichkeiten kaum oder zumindest nicht im ausreichenden Maß genutzt werden. Hier setzt diese Maßnahme an, um einen bedeutenden Anteil der potenziellen zu realen Nutzern eines klimaschonenderen Verkehrsmittels werden zu lassen. Die Verbesserung der Möglichkeit einer kombinierten Nutzung von verschiedenen Verkehrsmitteln erfordert zusätzlich zu den Infrastrukturen des ÖPNV/SPNV weitere Investitionen in genau solche speziellen Infrastrukturen, welche den bequemen und sicheren Umstieg auf andere Verkehrsmittel ermöglichen (Mobilstationen).

Aktuelle Situation (pre envVisio-GI)

Mobilitäts- und Umweltdaten mit kleinräumiger Aussagekraft dienen den Kommunen auch als fundamentale Grundlage regionaler intermodaler Mobilitätskonzepte sowie der Umsetzung von umweltpolitischen Nachhaltigkeitszielen. Sie sind zudem im Zuge des INSPIRE-Umsetzungsprozesses in den Bundesländern je nach gesetzlicher Vorgabe und kommunaler Betroffenheit von den Kommunen selbst oder von den dafür zuständigen Landesfachverwaltungen standardisiert aufzubereiten. Derzeit gibt es keine Plattform, die eine vernetzte Bereitstellung sowohl kommunaler als auch länder- und bundesbezogener Mobilitäts- und Umweltdaten ermöglicht.

Im Bereich der Mobilität nutzt unsere Kommunale Verkehrsgesellschaft (KVG) als Datenbestand die Sollfahrplandaten und Haltestellen aus einer gemeinsam mit anderen Verkehrsverbünden betriebenen Quelle. Für die Kontrolle und gegebenenfalls Optimierung des Verkehrsablaufs werden weitere Daten benötigt. Das sind Einwohnerdaten der Kommunen und Pendlerstromdaten des Statistischem Landesamtes NRW. Bei der Beschaffung gibt es organisatorische wie technische Herausforderungen:

- Kommunale Einwohnerdaten beschaffen Hoheit bei den Kommunen
- Einwohnerdaten anonymisieren bearbeitung durch Statistikstelle gem. Bundesstatistikgesetz (BStatG )
- anonymisierte Daten verorten Geodatenbereich
- Daten des Stat. Landesamtes beschaffen
- Statistischem Landesamtsdaten verorten Geodatenbereich
- Alle Daten zusammenführen Datenkompatibiltät
- Daten auswerten Zeitverzug

Hieraus resultieren:

- ein hoher Verwaltungsaufwand
- Ressourcenbindung
- **Zeitaufwand**
- **langer Prozesszeitraum**

Im Bereich Klima haben wir den Fall, dass hier bewusst ein Projekt gewählt wurde, welches im Aufbau ist. Aus diesem Grund gibt es hier keinen genutzten Datenbestand zu beschreiben. Für das Projekt Ankommen im Klimahafen wurden die einzelnen Standorte zunächst an vorbestimmten Orten aufgebaut und in Betrieb genommen. Bis zum jetzigen Umsetzungsstand wurden keine konkreten Daten in Anspruch genommen. In den Vorgesprächen wurde aber klar, dass Daten für den Betrieb oder die Erweiterung von Standorten benötigt würden.

## Situation (post envVisio-GI)

#### **Zielsetzung:**

Der Kreis Lippe sieht in einem ersten Schritt ein Kernziel des EnvVisio-GI Projekts in der Entwicklung innovativer Nutzungs- und Vernetzungsmöglichkeiten von Mobilitäts- und Umweltdaten. EnvVisio-GI ist für den Kreis Lippe eine Unterstützungskomponente. Die Stärke dieser Lösung in der kommunalen Anwendung liegt darin, vorhandene Ressourcen zu bündeln und damit Möglichkeiten interner und externer Nutzung zu vereinfachen und transparent zu machen. Die durch das envVisio-GI-Modell ermöglichte Homogenisierung von diversen Datenquellen und -formaten soll die Datenbereitstellung innerhalb der Kreisverwaltung erleichtern, beschleunigen und im Umfang der Datenmenge vergrößern.

Die vielen externen und teilweise frei zugänglichen Datenquellen, die sich auf den Kreis Lippe beziehen, sollen durch envVisio-GI zu einem Datenpool zusammengefasst werden, aus dem die zunächst beiden Bereiche Klima und Mobilität für die o.g. Projekte aus dem ZK 2025 einen Mehrwert generieren. Darüber hinaus soll dieser Datenpool bei Bedarf für alle anderen Organisationseinheiten des Kreises Lippe zur Verfügung stehen, um neue Anwendungsmöglichkeiten zu entdecken oder bestehende Herausforderungen zu lösen, sodass die Nachhaltigkeit und ggfs. Weiterentwicklung der Projektergebnisse sichergestellt werden.

Für die jeweiligen Bereiche Klima und Mobilität wurde der vorhandene Datenbestand analysiert und anhand der festgelegten Ziele und Mehrwerte ein Datenbedarf ermittelt.

Im Detail soll im Bereich Klima die Infrastruktur der "Klimahäfen" laufend optimiert und erweitert werden. Hierzu muss ermittelt werden, wo sich die sinnvollen Standorte für weitere Klimahäfen befinden. Um die Standorte festzulegen benötigt man Daten zu:

- E-Ladestellen
- individuelle Mobilitätsdaten
- Haltestellen-, Linien-, Fahrplandaten
- Einwohnerdaten
- Pendlerströme
- Umweltdaten (Luftverschmutzung).

Mit diesen Daten, die aus diversen Quellen in verschiedenen Formaten bezogen werden müssen, soll mithilfe von envVisio-GI ein einheitlicher Datenpool nutzbar gemacht werden. Diese Daten sollen auswertbar und visualisierbar sein.

Im Bereich Mobilität soll im Rahmen der laufenden Planungs- und Optimierungsprozesse des Nahverkehrangebotes weitere Daten zum bestehenden Datenbestand hinzugefügt werden, die erweiterte Auswertungen ermöglichen und neue Optimierungspotenziale herauskristallisieren sollen. Hierzu werden die folgenden neuen Datenquellen benötigt:

- individuelle Mobilitätsdaten
- Einwohnerdaten
- Pendlerströme

Auch hier sollen die neuen Datenquellen mit dem vorhandenen Datenbestand zusammengeführt werden, um so ggfs. bessere Nahverkehrsangebote zu ermitteln, z.B. durch neue Wegführung, neue Haltestellen, Anpassung des Fahrplanes bzw. der Taktung usw.

Darüber hinaus gibt es **Synergieeffekte** zwischen den beiden Bereichen Klima und Mobilität, die zum einen daraus resultieren, dass auf Basis des identischen Datenpools verschiedenste Auswertungen und Visialisierungen mit wenig Auswand möglich sind und zum anderen die Optimierung des Nahverkehrangebotes Auswirkungen auf die Infrastruktur der Klimahäfen hat und umgekehrt.

Weitere Synergieeffekte ergeben sich dadurch, dass andere Projekte aus dem Umweltbereich, aber auch aus den anderen Bereichen bzw. Organisationseinheiten des Kreises Lippe mithilfe des durch envVison-GI ermöglichten Datenpools Auswertungs- und Visualisierungsmöglichkeiten bekommen, um die jeweiligen Aufgaben- und Fragestellungen sowie Herausforderungen mit relativ wenig Arbeits- und Zeitaufwand zu meistern.

Weitere Projekte des ZK2025 aus den Bereichen Klima zeigen ebenfalls Potential die in der envVisio-GI Vorhabensbeschreibung beschriebenen Integrativen Ansätze zu erfüllen.

HyLand – Regionenförderung des NIP ist als BMVI gefördertes Projekt ebenfalls gut geeignet als Anwendungsfall zu dienen. Der Kreis Lippe, der Kreis Minden-Lübbecke und die kreisfreie Stadt Bielefeld haben bereits heute das Potenzial für die Wasserstoffmobilität. Man verfogt das Ziel die Wasserstofferzeugung und -anwendung in Ostwestfalen-Lippe (OWL) zu etablieren und will die Region auch deutschlandweit als Modellregion ausbauen. Dieses Projekt ist erst in der Anfangsphase und kann daher aufgrund des Zeitplans unseres mFund Projekts zunächst noch nicht eingebunden werden.

Wie die Schnellbusachsen steht auch die Schaffung eines Energieinformationsangebot im ZK2025 des Kreises Lippe. Es verfolgt den Aufbau einer zentralen Energieinformationsplattform für den Kreis Lippe zur Nutzbarmachung von Energiedaten. Dieses Energieportal soll Energiethemen und -daten (Texte, Karten, Grafiken, Statistiken etc.) an einer zentralen Stelle vernetzen. Zudem sollen dort die energiepolitischen Ziele und Fortschritte im Rahmen der Energiestrategie des Kreises Lippe dokumentiert werden. Ein weiteres Ziel ist die nutzer- und themenspezifische Aufbereitung von energiepolitischen Entwicklungen und Herausforderungen. Dieses Projekt ist noch in der Startphase und daher auch derzeit nicht für die Nutzung in unserem Projekt geeignet.

Mit der Nutzung und Präsentation der Daten werden sich zahlreiche neue Ansätze ergeben. Nennen wir es das IKEA-Prinzip - "Entdecke die Möglichkeiten".

#### **Anforderung an das envVisio-GI:**

Aus der Nutzungssicht differenzieren wir die zu erreichenden Ziele in den vier Stufen Projekt, Datenimport, Datenaufbereitung undDatenbereitstellung. Dies wird bei der Realisierung des Projekts sich auch auf Prozesse von envVisio-GI auswirken und fließt in die Qualitätskontrolle ein. Zur Anzeige klicken Sie bitte auf das Bild:

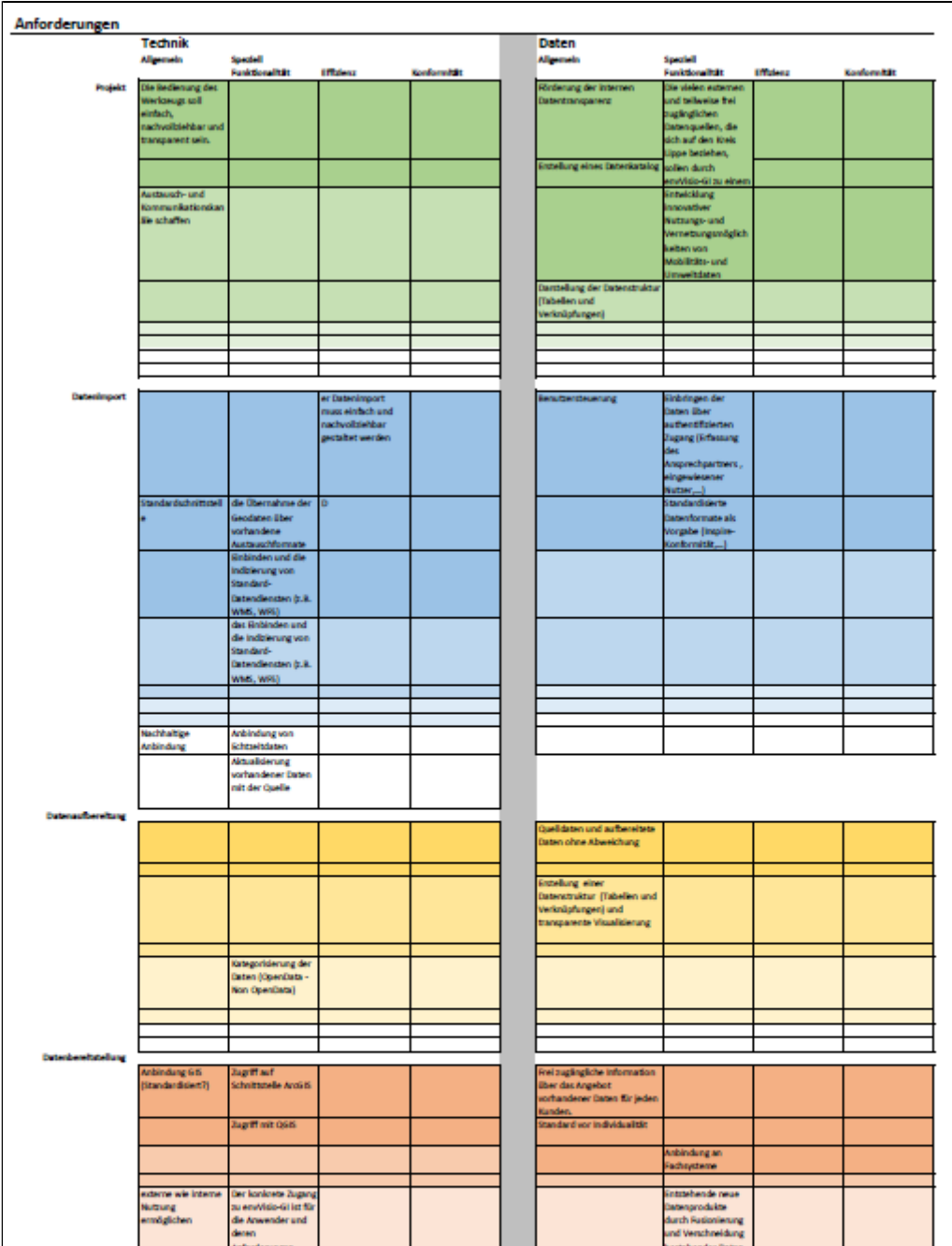

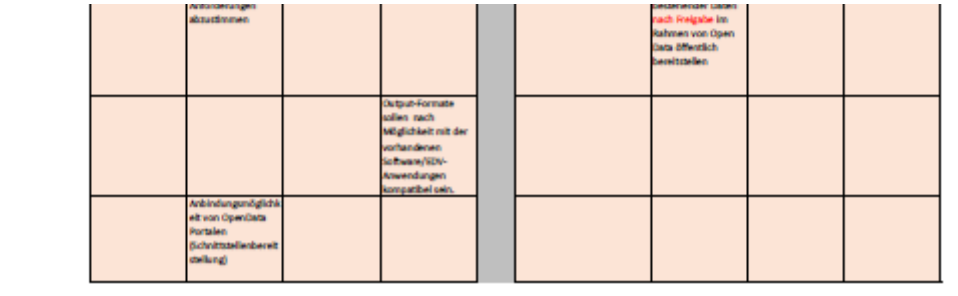

## **Datenbestand:**

## **Klima**

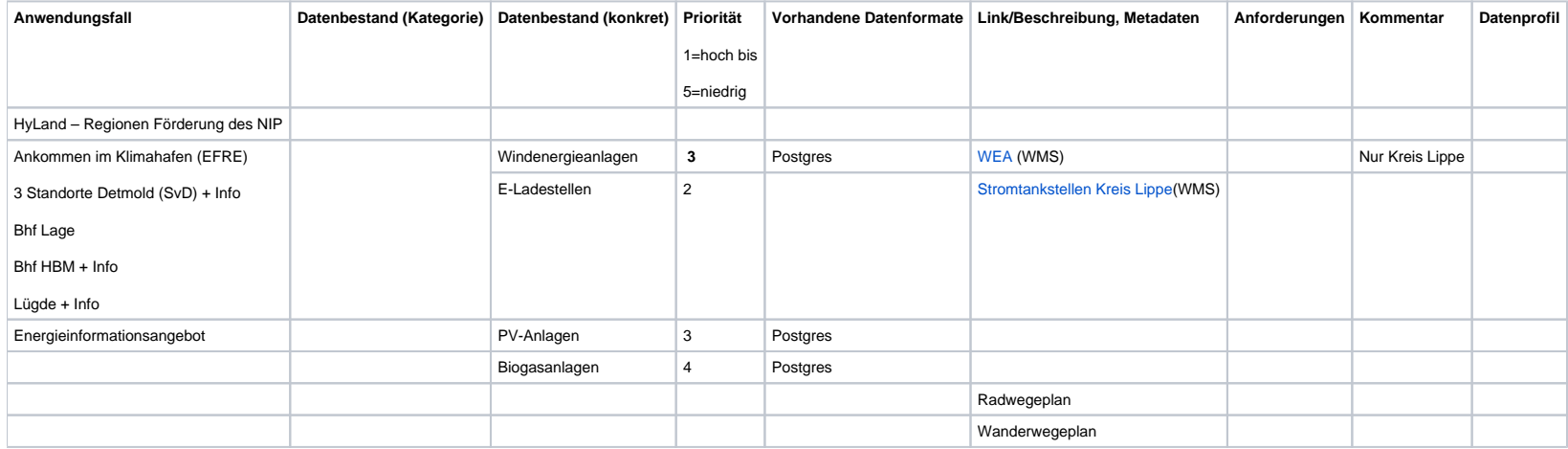

## **Mobilität**

**--> "Planungsinstrument für den ÖPNV - Nahverkehrsangebot optimieren"**

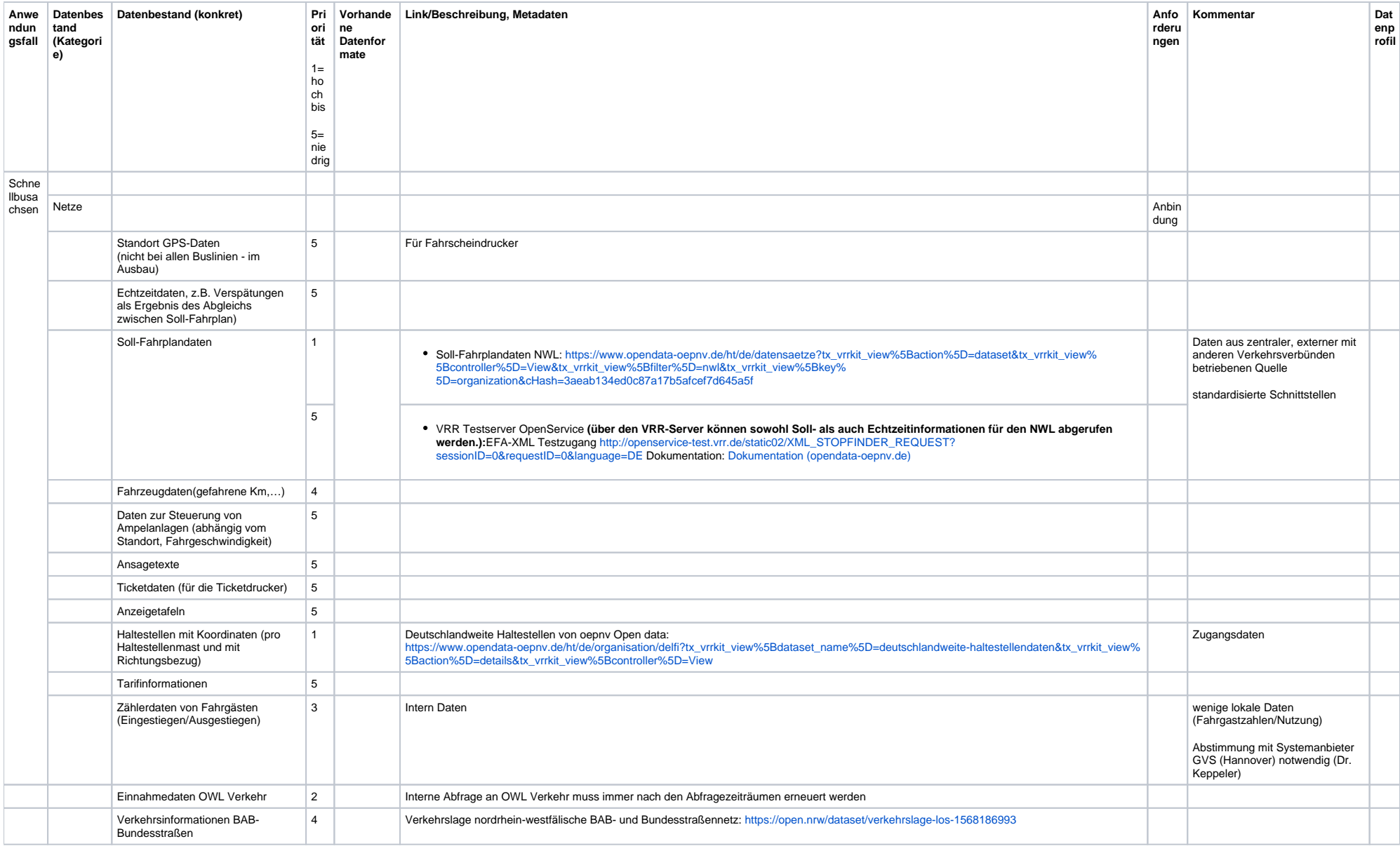

## Datenbedarfe:

## Klima

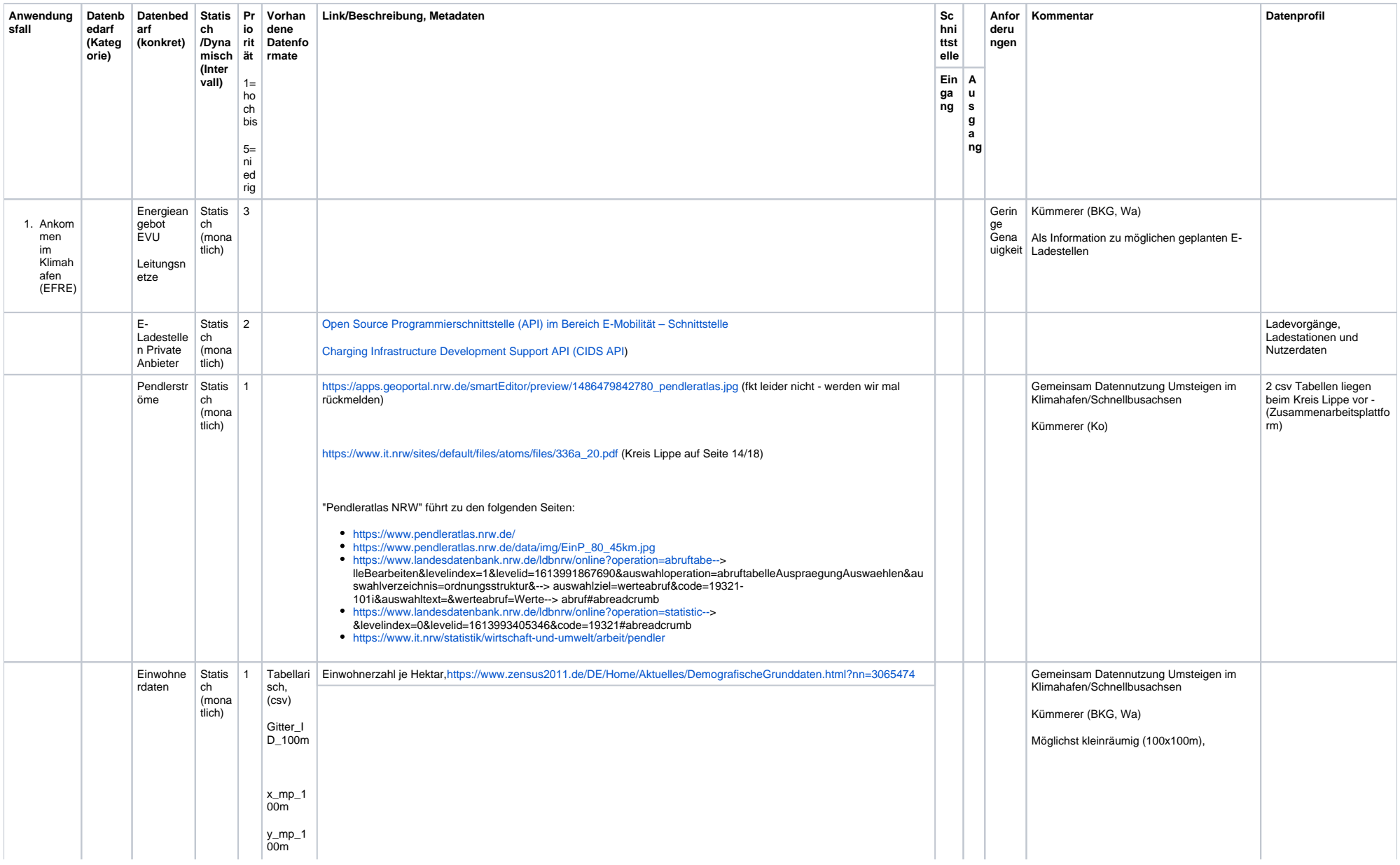

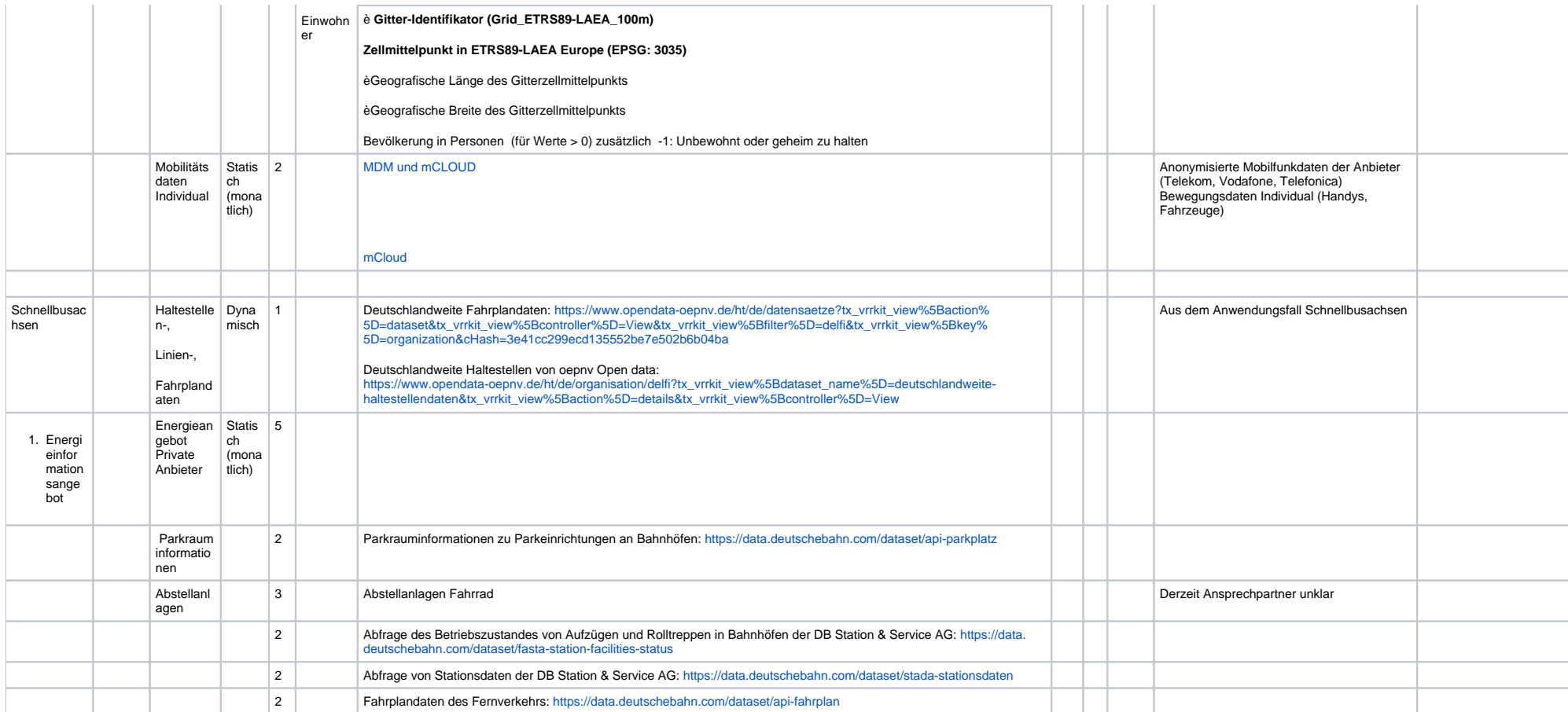

## **Mobilität**

**--> "Planungsinstrument für den ÖPNV - Nahverkehrsangebot optimieren"**

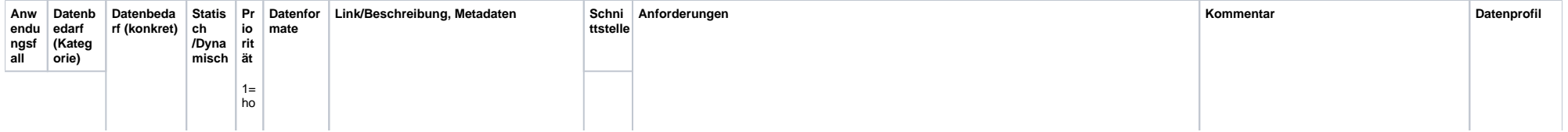

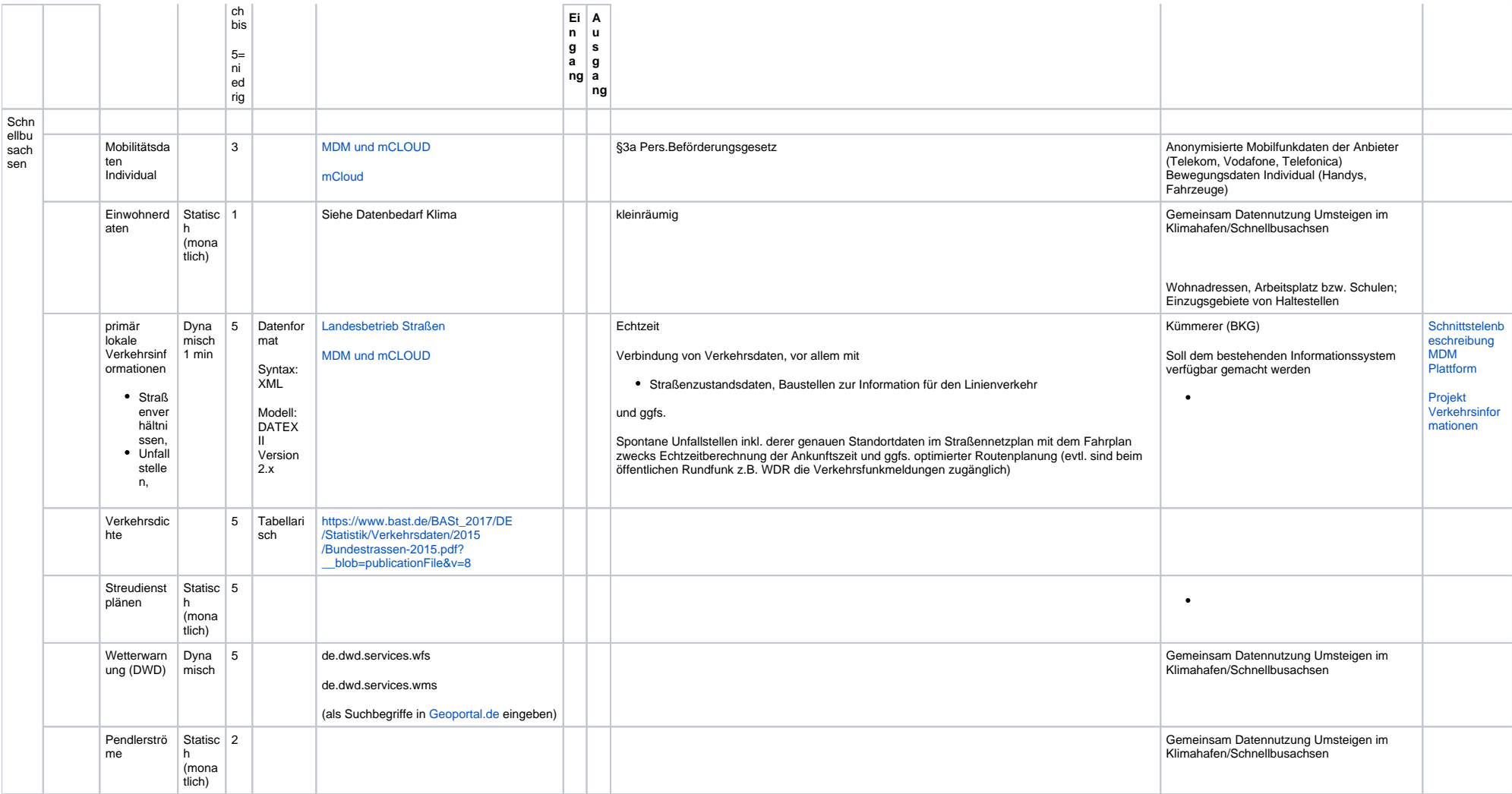